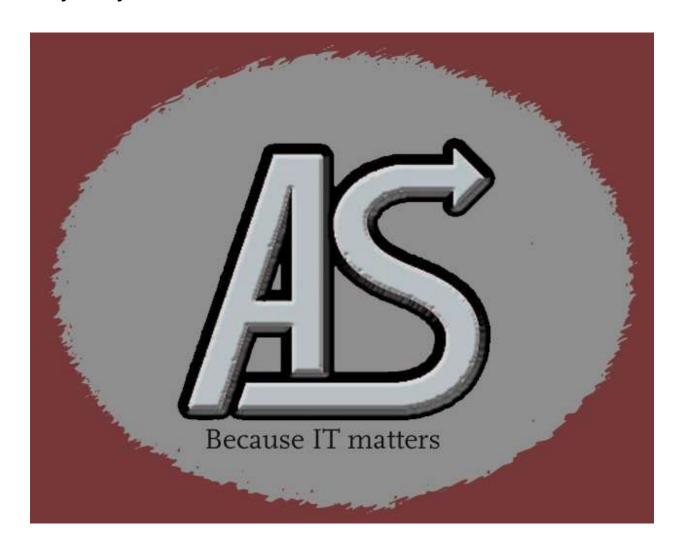

# **ASLSUBCM**

**Program Information** 

E-mail: Support@abbydalesystems.com

#### COPYRIGHT

This computer programming material remains the exclusive property of **Abbydale Systems LLC**.. Permission for its use may be obtained by contacting:

Abbydale Systems LLC. 2925 Gulf Freeway South Suite B #229 LEAGUE CITY Texas USA 77573

ATTN: K.E.Ferguson Kevin@abbydalesystems.com

#### **Disclaimer**

This computer program and associated materials was developed by Kevin E. Ferguson of **Abbydale Systems LLC.** 

This material has been used successfully by **Abbydale Systems LLC.** and to the best of our knowledge this material and any system(s) of which it is a part are operational as of the service level or date stated in the body of this material (if so stated). However, **no warranty** is given or implied as to the accuracy of this material or any related material or systems, and **no responsibility** is assumed for any effect or modification directly or indirectly caused by the use of this material.

It is the responsibility of any user of this material to evaluate its usefulness to the user's environment.

**Abbydale Systems LLC.** does not guarantee to keep this nor any related material current, nor does it guarantee to provide any corrections or extensions described by any users of this material or any corrections or extensions made in the future by **Abbydale Systems LLC.** itself.

#### <u>Acknowledgements</u>

This document refers to number of software products that are produced by other companies. In most cases the names of these products are trademarks and/or copyright of those companies. It is not our intention to claim either the name of the trademark, nor the product itself, these remain solely the right of the owning companies.

## **CONTENTS**

| $D_{l}$  | <u>isclai</u> i | <u>mer</u>                      | 1   |
|----------|-----------------|---------------------------------|-----|
| Α        | cknov           | vledgements                     | 1   |
| 1        | Pro             | ogram Overview                  | 4   |
|          | 1.1             | Program Limitations             |     |
|          | 1.2             | Passed Parameters               | 5   |
|          | 1.3             | Called Programs                 |     |
|          | 1.4             | IBM Macros used:                |     |
|          |                 |                                 |     |
|          | 1.5             | User Macros used:               |     |
|          | 1.6             | Compiled User Values            |     |
| 2        | Ins             | tallation Procedure             | 6   |
|          | 2.1             | From XMI File                   | 6   |
| 3        | Usi             | ing ASLSUBCM                    | 7   |
|          | 3.1             | Available Parameters            | 7   |
|          | 3.2             | Required JCL for ASLSUBCM       |     |
|          | 3.3             | Responding to the ASLSUBCM WTOR |     |
|          |                 | T                               | 8   |
|          | ENI             | D                               | 8   |
|          | XXX             | XX                              | 8   |
|          | 3.4             | Return (Condition) Codes        |     |
|          |                 | ndition Code 0                  |     |
|          |                 | ndition Code 4                  |     |
|          |                 | ndition Code 8ndition Code 12   |     |
|          |                 | ndition Code 16                 |     |
|          |                 | ndition Code 20                 |     |
| 4        | Me              | ssages                          | 10  |
|          |                 | SB01E                           |     |
|          |                 | SB02E                           |     |
|          | ASI             | LSB03W                          | .10 |
|          |                 | LSB04W                          |     |
|          |                 | SB05E                           |     |
|          |                 | SB06E                           |     |
|          |                 | SB07E                           |     |
|          |                 | SB09E                           |     |
|          |                 | SB99E                           |     |
| 5        |                 | nmary of Amendments             |     |
|          |                 | ing Support                     |     |
| <u> </u> | <u> ગાલામા</u>  | <u>πις συμμοτι</u>              | 13  |

## 1 Program Overview

The program, **ASLSUBCM**, is a utility program that can be used to issue start or stop commands for a subsystem. As written, it will start or stop an MQ or DB2 subsystem. This can be easily changed to issue start or stop commands for any subsystem.

**ASLSUBCM** is useful if you don't have an automation product available on the system, or to recycle subsystems outside of automation, if needed.

Even if your shop has automation processes in place this program shows how to issue a command from a program using SVC 34.

**ASLSUBCM** also utilizes a multi-line WTO and a WTOR.

The program will search the SSVT for any MQ subsystems and determine the state of them (active or inactive). **ASLSUBCM** will use the subsystem recognition character for start or stop the subsystem.

There are a couple of ways to determine the subsystem action to be taken.

- The first is that the action to be taken can depend upon the first 4 characters of the jobname. If the jobname starts with "STOP" the chosen subsystem will be shutdown. If the jobname starts with "STAR" the chosen subsystem will be start. If **ASLSUBCM** detects that the chosen subsystem is already in the desired state (or is not defined) no action is taken.
- Using a NOCHECK DD DUMMY card you can bypass the jobname check. If you use the NOCHECK option, you must provide either a STOP DD DUMMY JCL card or a START DD DUMMY JCL card.

As the program issues SVC 34 it **must** be APF authorized.

## 1.1 Program Limitations

**ASLSUBCM** has a limit on the number of subsystem names that it can list in the multi-line WTO. The limit, as coded, is 40. This limit is probably going to be more than a site needs, but it is there. To increase this limit, repeat one of the lines in the WTO skeleton.

```
000378 LISTWTO WTO (' The following MQ subsystems are active: ',D), X
000379 (' ',D), X
000380 (' ',D), X
000381 (' ',D), X
000382 (' ',D), X
000383 (' ',DE), X
```

Be aware of the continuation character in column 72. The line must be the same length as the other lines in WTO otherwise unpredictable results will occur, probably an S0C4, but in any case, it won't be good as the program is coded to add 8 subsystems per line.

If any lines are added be aware of the IBM restriction on the number of lines for a multi-line WTO although we doubt you will get anywhere near 65533 lines!

The program will calculate the number of lines it requires, and it will determine if the WTO skeleton is large enough to continue.

If the target subsystem is a DB2 system, then the program should be permitted to issue start and stop commands in the security of DB2.

Any WTO lines not required by **ASLSUBCM** will not be displayed.

#### 1.2 Passed Parameters

**ASLSUBCM** accepts and optional parameter. The parameter is the 4-character name of the subsystem to be started or stopped. .

If no parameter is passed to the program a WTOR will be issued.

## 1.3 Called Programs

None. However, the program does call SVC 34

#### 1.4 IBM Macros used:

| CVI     | DEVIYPE | DOM  | IEFJESC I |
|---------|---------|------|-----------|
| MODESET | STORAGE | WAIT | WTO       |
| WTOR    |         |      |           |

#### 1.5 User Macros used:

None

#### 1.6 Compiled User Values

There are no user values to be compiled before using **ASLSUBCM**.

#### 2 Installation Procedure

#### 2.1 From XMI File

The XMI (or XMIT) file is in IBM TSO TRANSMIT format and **must** be transferred to z/OS<sup>TM</sup> as a fixed blocked 80-byte BINARY file. The disk space requirement for the file is approximately 58 blocks of 3390 disk when blocked at 27920.

The FTP process (if performed in a 3270 emulator) must be performed in TSO READY mode or in option 6 of ISPF<sup>TM</sup>.

The dataset name used as input for the TSO TRANSMIT was ABBYDALE.**ASLSUBCM**.PDS. Unless this is changed by the TSO RECEIVE (Please refer to the IBM RECEIVE command for details on the use of this TSO command) command it will be the name of the dataset created by the RECEIVE command.

Once this dataset has been RECEIVEd you will need to execute the UNPACK member. This will unpack all the TRANSMITTED datasets. You will have the option of changing the high-level qualifier for the datasets to be created.

The UPACK member should unpack three datasets. These are:

Hlq.ASLSUBCM.JCL Contains the JCL procedure for assembling **ASLSUBCM.** It

also contains the JCL for running **ASLSUBCM** and the JCL for

assembling the program

Hlg.ASLSUBCM.LOADLIB Contains the pre-assembled load module. This is 'run ready'.

Hlq.ASLSUBCM.SOURCE Contains the source code for **ASLSUBCM**.

Once the ABBYDALE.**ASLSUBCM**.PDS dataset has been received please refer to the \$\$INSTAL member to complete the installation.

A copy of this document is also available in the **ASLSUBCM**.PDS dataset. This should be transferred to a Windows system as a binary file and saved as a .PDF file.

## 3 Using ASLSUBCM

**ASLSUBCM** is executed as a standalone program via JC or executed as a started task.

**ASLSUBCM** must run on the system that has the **target** subsystem defined on it. If the subsystem is not defined on the system, then the program will terminate with a return condition code of 12.

#### 3.1 Available Parameters

**ASLSUBCM** has one optional parameter. The optional parameter is a 4-character subsystem identifier.

If no parameter is passed communication will be through the operator console.

## 3.2 Required JCL for ASLSUBCM

```
1. //jobname JOB
2. //stepname EXEC PGM=ASLSUBCM, PARM='qmgr'
3. //STEPLIB DD DISP=SHR, DSN=your.load.library
4. //NOCHECK DD DUMMY
5. //STOP DD DUMMY
6. //START DD DUMMY
7. //DB2 DD DUMMY
```

| JCL card | Required | Use                                                                                                    |
|----------|----------|----------------------------------------------------------------------------------------------------|
| 1        | Yes      | JOBCARD (Tailor to your site standards). This may not be required if the program is going to be executed as a started task. |
| 2        | Yes      | EXEC card. This has an optional parameter that can be passed.                                                               |
| 3        | Yes      | This is the library where <b>ASLSUBCM</b> is located.                                                                       |
|          |          | The STEPLIB concatenation can only be removed if the module resides in a LNKLST library.                                    |
|          |          | The library must be authorized.                                                                                             |
| 4        | No       | The NOCHECK DD card indicates that <b>ASLSUBCM</b> should bypass the internal jobname check.                                |
| 5        | No       | The STOP DD card indicates that the subsystem should have a stop command issued for it.                                     |
| 6        | No       | The START DD card indicates that the subsystem should have a start command issued for it.                                   |
| 7        | No       | The DB2 DD indicates that the target subsystem is a DB2 system. If omitted MQ subsystems will be assumed.                   |

## 3.3 Responding to the ASLSUBCM WTOR

If the operator console is being used (i.e., No parameter was passed to **ASLSUBCM**) communication with the program will be via the operator console using a multi-line WTO and a WTOR.

The message displayed will be like the following:

```
*13.32.56 JOBxxxxx * The following MQ subsystems are active:
    *MQS1, MQS2, MQS1, CSQ1, CQS2, CSQ3, DEV1, DEV2,
    *PROD
    *13.32.56 JOBxxxxx *72 Enter subsystem name or Quit
```

Valid responses are: (in all cases the reply should be prefixed with the WTOR message number

#### **QUIT**

This response will result in the program terminating without any further action. All outstanding messages will be set to roll off the console.

#### **END**

This has the same effect as QUIT.

#### **XXXX**

(where 'XXXX' is a subsystem name listed in the WTO)

This response will cause the replied subsystem name to have the desired command issued for it. i.e., %XXXX STOP QMGR.

#### 3.4 Return (Condition) Codes

Possible condition codes and their meanings and suggested responses are:

#### Condition Code 0

When a value of zero is returned by **ASLSUBCM** it is an indication that the program issued the desired command against the selected subsystem.

#### Condition Code 4

When a condition code of eight is returned, this is an indication that the desired subsystem is already in the desired state when using the NOCHECK DD option.

#### Condition Code 8

When a condition code of eight is returned, this is an indication that the desired subsystem is already in the desired state when using the WTO/WTOR option.

#### Condition Code 12

A condition code of twelve is returned if the subsystem is not defined on the host system.

#### Condition Code 16

A condition code of sixteen is returned if there is no match for the specific type of subsystem.

#### Condition Code 20

A condition code of twenty indicates that **ASLSUBCM** was called with both a STOP and a START DD card.

## 4 Messages

#### ASLSB01E

#### ASLSB01E - Invalid subsystem name. Retry

## Meaning

The subsystem name entered via the WTOR was invalid.

#### **Corrective Action**

The operator will be re-prompted for the name of the subsystem.

If in doubt QUIT out!

#### ASLSB02E

#### ASLSB02E - Invalid run. No STOP or START DD card

## Meaning

**ASLSUBCM** was attempting to be executed with a NOCHECK DD card but no START or STOP DD card was provided. **ASLSUBCM** will end with a return code of 20.

## **Corrective Action**

Specify a START or STOP (not both!) DD card in the JCL deck and rerun the job.

#### ASLSB03W

#### ASLSB03W - xxxx already started

#### Meaning

An attempt was made to start a subsystem that is already active.

'xxxx' will be replaced by the name of the subsystem that was entered.

#### **Corrective Action**

No action is required. The job will terminate with a return code of 8.

#### ASLSB04W

#### ASLSB04W - xxxx already stopped.

#### Meaning

An attempt was made to stop a subsystem that is already inactive.

'xxxx' will be replaced by the name of the subsystem that was entered.

#### **Corrective Action**

No action is required. The job will terminate with a return code of 8.

#### ASLSB05E

#### ASLSB05E - Subsystem xxxx not defined on system. RC=12

#### Meaning

The subsystems requested was not found on the system.

'xxxx' will be replaced by the name of the subsystem that was entered.

#### **Corrective Action**

Enter the name of a valid subsystem.

#### ASLSB06E

#### ASLSB06E - No applicable subsystems. RC=16

#### Meaning

There were no subsystems matching the type of subsystem that **ASLSUBCM** is coded to search for (by default those will be MQ subsystems)

#### **Corrective Action**

If you need to search for a different type of subsystem you will need to change the program accordingly.

#### ASLSB07E

#### ASLSB07E - Invalid parameter length. Abend S0C3

#### Meaning

The parameter passed to **ASLSUBCM** was not 4 characters long.

#### **Corrective Action**

Correct the parameter and ensure that it is exactly 4 characters in length, then rerun the job.

#### ASLSB08E

#### ASLSB08E - Storage obtain failed. Contact site support staff

### Meaning

**ASLSUBCM** was unable to obtain the storage required for the storage subsystem table. The amount of storage required is calculated as ten bytes per subsystem.

#### **Corrective Action**

Increase the region size for the job and then rerun it.

#### ASLSB09E

#### ASLSB09E - xxxx found where SSCT should be

#### Meaning

**ASLSUBCM** detected that there was a different value in the SSCT other than SSCT.

The value 'xxxx' will be replaced by the value detected.

The job will terminate with an S0C3.

#### **Corrective Action**

Contact your site support staff.

#### ASLSB99E

#### ASLSB99E - Program abend S0C3

## Meaning

This message is issued whenever **ASLSUBCM** detects a fatal error.

The job will terminate with an S0C3.

#### **Corrective Action**

Contact your site support staff.

Abbydale Systems LLC. Proprietary – Confidential

ASL-016-01-01

# 5 Summary of Amendments

| Date                           | Version | Fix Id. | Comment                                        |
|--------------------------------|---------|---------|------------------------------------------------|
| 23 <sup>rd</sup> November 2023 | 3.1     | n/a     | Free use release version.                      |
| 26 <sup>th</sup> October 2017  | 3.0     | n/a     | Changed message id to standard format.         |
| 24 <sup>th</sup> October 2017  | 3.0     | n/a     | Ownership transferred to Abbydale Systems LLC. |
| 7 <sup>th</sup> July 2006      | 2.2     | n/a     | Messages changed to add message id.            |
| 5 <sup>th</sup> July 2006      | 2.1     | n/a     | Added STOP, START DB2, DD card support.        |
| 28th September 2005            | 2.0     | n/a     | Added NOCHECK DD card support.                 |
| 23 <sup>th</sup> April 1999    | 1.0     | n/a     | Initial Program written                        |

## **Obtaining Support**

Support for, comments about and suggestions for enhancements for this product can be obtained from our website:

www.abbydalesystems.com

or by emailing us at

support@abbydalesystems.com

In order to assist us in filtering support emails please specify in the heading of the email the name of the product that you require support on.

#### Spam will not be tolerated at this email address.

Where source code is provided for the product, support will be on a 'best efforts' basis. Where the user site has modified the source code, support may entail requesting copies of that sites source code and may result in support being withdrawn if this is not provided.

Abbydale Systems LLC. reserves the right to any code modifications that may have been undertaken at the user site.

Any alteration of the copyright information contained in the original source code is an infringement of the copyright of this and any other Abbydale Systems product and may result in legal action being taken against the perpetrator.

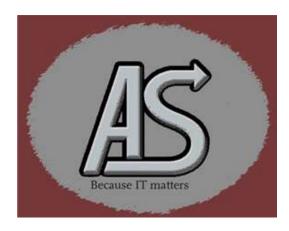